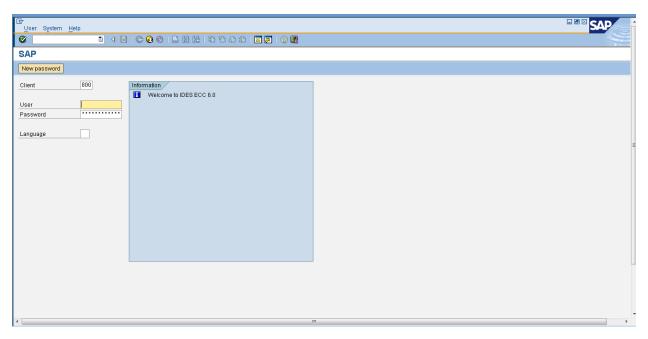

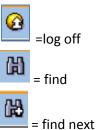

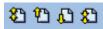

- = first page
- = previous page (page up)
- = next page (pade down)
- = last page ( Ctrl Pg down)
- = create new session
- = add to Favourite

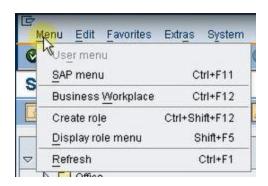

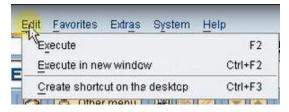

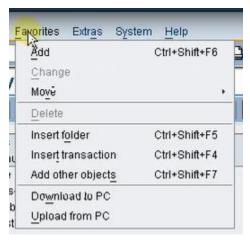

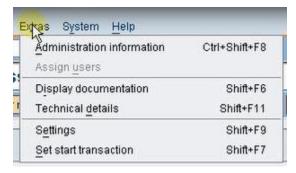

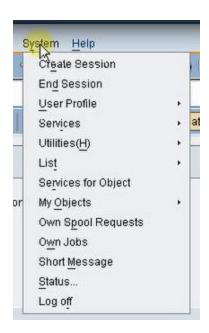

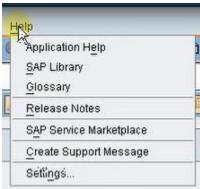

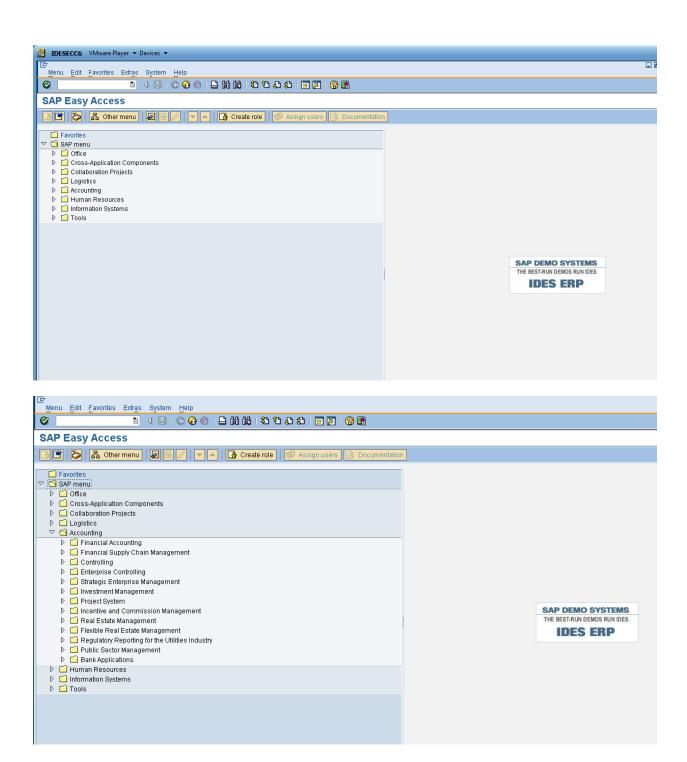